#### УДК 004.4'2

# *ПРОЕКТИРОВАНИЕ И РАЗРАБОТКА МОДУЛЯ «ЭЛЕКТРОННЫЙ ЖУРНАЛ» ДЛЯ ОБРАЗОВАТЕЛЬНЫХ УЧРЕЖДЕНИЙ (НА ПРИМЕРЕ КГУ ИМ. К.Э. ЦИОЛКОВСКОГО)*

## *Белаш В.Ю.*

*к.пед.н., старший преподаватель, ФГБОУ ВО «Калужский государственный университет им. К.Э. Циолковского» Калуга, Россия Лаврентьев Д.О. студент, ФГБОУ ВО «Калужский государственный университет им. К.Э. Циолковского» Калуга, Россия Салтыкова Н.В. к.пед.н., доцент,*

*ФГБОУ ВО «Калужский государственный университет им. К.Э. Циолковского» Калуга, Россия*

**Аннотация.** В статье описан процесс разработки программного модуля, его составляющие и необходимые программные средства. База данных включает в себя четыре таблицы: пользователи, журналы, студенты и успеваемость. Для построения, хранения и редактирования баз данных использовался сервер phpMyAdmin, дизайн проекта разработан с помощью конструктора WinForms, а в качестве среды разработки (написание кода и построение дизайна форм) выбран Microsoft Visual Studio.

**Ключевые слова:** база данных, информационные технологии, рейтинг, успеваемость, электронный журнал.

# *DESIGN AND DEVELOPMENT OF THE MODULE "ELECTRONIC JOURNAL" FOR EDUCATIONAL INSTITUTIONS*

Дневник науки | www.dnevniknauki.ru | СМИ ЭЛ № ФС 77-68405 ISSN 2541-8327

## *(ON THE EXAMPLE OF K.E. TSIOLKOVSKY KSU)*

### *Belash V.Yu.*

*Ph.D., Senior lecturer, Kaluga State University named after K.E. Tsiolkovsky Kaluga, Russia Lavrentiev D.O. student, Kaluga State University named after K.E. Tsiolkovsky Kaluga, Russia Saltykova N.V. Ph.D., associate Professor, Kaluga State University named after K.E. Tsiolkovsky Kaluga, Russia* 

**Annotation.** The article describes the process of developing a software module, its components and the necessary software tools. The database includes four tables: users, journals, students and academic performance. The phpMyAdmin server was used to build, store and edit databases, the project design was developed using the WinForms constructor, and Microsoft Visual Studio was chosen as the development environment (writing code and building form design).

**Keywords:** database, information technology, rating, academic performance, electronic journal.

Процесс разработки информационной системы включает такие основные этапы: формирование требований к информационной системе в зависимости от ее функциональной принадлежности; проектирование, связанное с выбором технологических решений, на основе которых будет построена информационная система и, непосредственно, реализация на основе того инструмента, которое позволит разработать информационную систему, отвечающую запросам пользователей [1].

Выделим основные функции, которыми должен обладать Электронный журнал:

- Добавление и удаление пользователей.
- Добавление и удаление студентов в базе данных.
- Добавление и изменение отметок успеваемости студента в базе данных.
- Добавление и удаление журналов, которые хранят успеваемость о студентах.

При разработке электронного журнала необходимо учитывать минимум два вида пользователей:

- 1) Преподаватель
- 2) Администратор

Данное разделение на типы необходимо для нормального функционирования электронного журнала. В исключительных случаях можно увеличивать число типов пользователей в соответствии со спецификой учебного заведения.

Администратор имеет возможность удалять преподавателей из системы, подтверждать регистрацию преподавателей, назначать им учебные дисциплины. Также Администратор создает сервер, где будет храниться база данных электронного журнала.

Преподаватель регистрируется в системе самостоятельно, после чего должен дождаться подтверждения своей регистрации от администратора. Таким образом, исключается возможность регистрации студента в качестве преподавателя. Преподаватель получает возможность создавать журналы с определенным названием академической группы и дисциплины. Данные журналы будут хранить в себе сведения об успеваемости студентов, которых укажет преподаватель в журнале.

Дневник науки | www.dnevniknauki.ru | СМИ ЭЛ № ФС 77-68405 ISSN 2541-8327

#### ЭЛЕКТРОННЫЙ НАУЧНЫЙ ЖУРНАЛ «ДНЕВНИК НАУКИ»

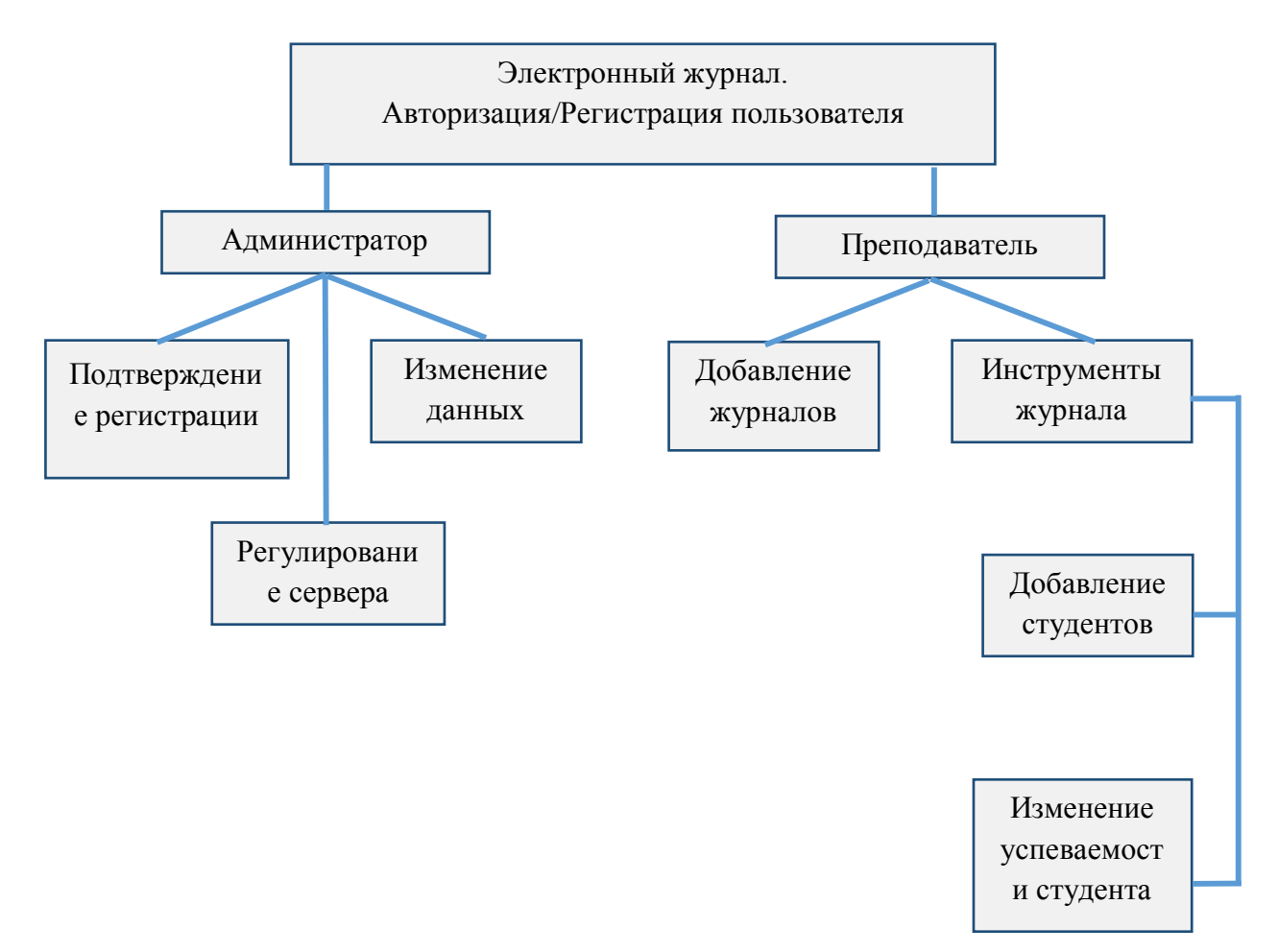

Рис. [1](#page-3-0). Инфологическая модель данных для Электронного журнала<sup>1</sup>

Пользование системой должно быть абсолютно бесплатным, для доступа к материалам нужна лишь регистрация в системе. При необходимости системный администратор может установить ограничение на регистрацию в системе.

База данных электронного журнала включает в себя, на данном этапе разработки, следующие таблицы:

1. В таблице пользователей (users) хранятся данные о ФИО преподавателя, его логин и пароль для доступа к данной системе. Заполнение данной таблицы производилось следующим образом:

string insertAuotorization =

<sup>1</sup> Составлено авторами

<span id="page-3-0"></span>Дневник науки | www.dnevniknauki.ru | СМИ ЭЛ № ФС 77-68405 ISSN 2541-8327

"INSERT INTO `users` " +

"( $login$ , `password`, `name`, `middlename`, `surname`) " +

"VALUES(@login, @password, @name, @middlename, @surname)";

DataBase database =  $new$  DataBase();

 $MySq$ Command command = new MySqlCommand(insertAuotorization, database.getConnection());

database.openConnection();

command.ExecuteNonQuery();

database.closeConnection();

2. В таблице журналов (groups) хранятся данные с названием академической группы и названием дисциплины. Также в данной таблице присутствует связь "один к многим" с таблицей users: между собой связаны ID преподавателя, так как конкретный преподаватель имеет некоторое количество журналов, которые принадлежат только ему. Заполнение данной таблицы производилось следующим образом:

string insertNewJournal =

"INSERT INTO `groups` " +

"(`groupName`,`disciplineName`, `users\_id`) " +

"VALUES(@groupname,@discipline,@usersID)";

DataBase dataBase =  $new$  DataBase():

 $MySq$ Command command = new MySqlCommand(insertNewJournal, dataBase.getConnection());

dataBase.openConnection();

command.ExecuteNonQuery();

dataBase.openConnection();

3. В таблице студентов (students) хранится информация о ФИО учащегося, а также группа, в которой он учится. Однако, студент не привязан к названию академической группы, он привязан полностью к названию журнала (название группы и дисциплины). Также данная таблица имеет связь "один ко многим". Конкретный студент может быть участником многих других журналов, поэтому у одного ФИО студента разный ID-код и код группы. Заполнение данной таблицы производилось следующим образом:

//Проверяем наличие студента в базе данных. Если его нет, то вписываем в

базу. Если есть, пропускаем

```
//Студенты записываются уже в самом журнале! В поле "Список студентов"
```

```
for (int i = 0; i < tableStudent.Rows.Count - 1; i++)
```
{

string searchData =

"SELECT \* FROM students " +

"WHERE surname\_name= ""

```
+ tableStudent[0, i].Value.ToString() + "' " +
```
"AND groups\_id= "' + labelGroupID.Text.ToString() + ""';

if (!IsStoredInDB(searchData))

InsertStudentData(tableStudent[0, i].Value.ToString());

}

4. В таблице успеваемости (studentData) хранится успеваемость студента. Данная таблица связана по связи "один ко одному" с таблицей студентов. Конкретный студент по ID имеет определенные оценки его успеваемости обучения. Заполнение данной таблицы производилось следующим образом:

string id;

{

```
for (int columnScore = 1; columnScore \leq ((CountColumnsDB("SELECT)
* FROM studentdata")-2) / 4); columnScore++)
```

```
 for (int rowStudent = 0; rowStudent < tableStudent.Rows.Count-1; 
rowStudent++)
\{
```

```
Дневник науки | www.dnevniknauki.ru | СМИ ЭЛ № ФС 77-68405 ISSN 2541-8327
```

```
ЭЛЕКТРОННЫЙ НАУЧНЫЙ ЖУРНАЛ «ДНЕВНИК НАУКИ»
```

```
id = GetStudents ID (labelGroup ID. Text. To String), tableStudent[0,rowStudent].Value.ToString());
```

```
//метод IsStroredInDB проверяет существует ли студент в БД
```

```
 if (!IsStoredInDB("SELECT * FROM `studentdata` WHERE 
students id=" +id))
```

```
 {
            InsertToStudentData(id);
```

```
 }
           if (IsStoredInDB("SELECT * FROM `studentdata` WHERE 
students id = " + id)
```

```
//Если студент уже есть в БД, загружаем данные об успеваемости в БД
InsertScoreStudentData(NameColumnsDB(columnScore),columnScore 
,rowStudent, id);
```

```
 }
 }
```
}

{

{

Опыт анализа программных продуктов для учета успеваемости студентов показывает, что необходимо обратить внимание при разработке на возможности системы учитывать практическую часть курса, создавать отчеты по запросам пользователя [2]. Поэтому особенностью таблицы оценок студентов является автоматическое её растяжение, потому что в успеваемость студента входят день занятия, тип занятия (например, лекция), отметка посещения, оценка за занятие. И каждый раз будет добавляться новые 4 колонки в базе данных для хранения других данных об успеваемости.

private void createColumnsIntoDb(int i)

DataBase dataBase =  $new$  DataBase();

```
 //Создаем новые столбцы данных в БД
```
string createNewColumnInDb  $=$ 

"ALTER TABLE `studentdata` " +

"ADD COLUMN (`dateLesson" +  $i +$  "`VARCHAR(30), " +

```
"typeLesson" + i + "VARCHAR(20)," +
```

```
"checkBox" + i + "VARCHAR(10)," +
```

```
"`scoreLesson" + i + "`VARCHAR(10))";
```

```
MySqlCommand command = new MySqlCommand(createNewColumnInDb,
```

```
dataBase.getConnection());
```
}

```
 dataBase.openConnection();
```

```
 command.ExecuteNonQuery();
```

```
 dataBase.closeConnection();
```

```
maindata users
                                 V O
                                  users id: int(255)
                                 surname: varchar(100)
                                 name: varchar(100)
                                 middlename: varchar(100)
                                 login : varchar(255)
V O
       maindata groups
                                 password : varchar(255)
groups_id: int(255)
g groupName : varchar(200)
disciplineName : varchar(200)
\# users id: int(255)
scorePerLesson : varchar(3)
                                                        v O maindata studentdata
v o maindata students
                                                         e studentData_id: int(255)
a students id: int(255)
                                                         \# students_id: int(255)
a surname_name : varchar(255)
                                                         dateLesson1: varchar(30)
# groups_id: int(255)
                                                         g typeLesson1: varchar(20)
                                                         checkBox1: varchar(10)
```
Рис. [2](#page-7-0). Даталогическая модель базы данных электронного журнала<sup>2</sup>

<span id="page-7-0"></span><sup>2</sup> Составлено авторами Дневник науки | www.dnevniknauki.ru | СМИ ЭЛ № ФС 77-68405 ISSN 2541-8327

На этапе разработки концепции макета системы важно учесть, на какую аудиторию рассчитан проект и для каких целей он создается. Есть несколько параметров юзабилити, которые определяют, насколько понятен и логичен в использовании интерфейс, который является основной составляющей программного продукта. Интерфейс пользователя – элементы и компоненты программы, которые способны оказывать влияние на взаимодействие пользователя с программным обеспечением. Основные требования к интерфейсу – это интуитивность, наглядность, удобочитаемость [3].

Существуют пять основных характеристик юзабилити:

• Обучаемость: насколько быстро пользователи начинают ориентироваться в незнакомом им интерфейсе, впервые встретившись с ним

• Эффективность: насколько быстро пользователь, ознакомившись с интерфейсом, может решить свои проблемы

• Запоминаемость: насколько пользователю, вернувшемуся к интерфейсу через определённый промежуток времени, будет легко восстановить свои навыки работы с данным интерфейсом

• Ошибки: устойчива ли система перед ошибками, насколько часто пользователь совершает ошибки и может ли он их исправить

• Удовлетворенность: насколько пользователю понравилось использовать данный интерфейс

При разработке интерфейса также важно учитывать его полезность для пользователя, то есть насколько функционален дизайн. Для обнаружения наиболее серьёзных проблем с юзабилити необходимо проводить тестирование, как на этапе разработки макета, так и на этапе внедрения.

#### ЭЛЕКТРОННЫЙ НАУЧНЫЙ ЖУРНАЛ «ДНЕВНИК НАУКИ»

| Журнал<br>Инструменты |                     |                              |            |                                                              |              |                                          |              | 10           | 12           |              |              |        |
|-----------------------|---------------------|------------------------------|------------|--------------------------------------------------------------|--------------|------------------------------------------|--------------|--------------|--------------|--------------|--------------|--------|
| H-oBaA 01<br>Группа   |                     |                              | Дисциплина |                                                              |              | Разработка кроссплатформенных приложений |              |              |              |              |              |        |
|                       | Балл за посещение   |                              |            |                                                              |              |                                          |              |              |              |              |              |        |
|                       |                     |                              |            |                                                              |              |                                          |              |              |              |              |              |        |
|                       |                     | Дата (дд/мм)                 |            | Дата (дд/мм)                                                 |              | Дата (дд/мм)                             |              | Дата (дд/мм) |              | Дата (дд/мм) |              | Дата   |
| ٠                     |                     | 23.04.2021                   |            |                                                              |              |                                          |              |              |              |              |              |        |
|                       |                     | Тип занятий                  |            | Тип занятий                                                  |              | Тип занятий                              |              | Тип занятий  |              | Тип занятий  |              | Тип за |
| $\mathbf{H}$          |                     | $\checkmark$<br>Практическое |            |                                                              | $\checkmark$ |                                          | $\checkmark$ |              | $\checkmark$ |              | $\checkmark$ |        |
|                       | Список<br>студентов | Посещение                    | Балл       | Лекционное<br>Практическое<br>Индивидуальное<br>Лабораторная |              | Посещение                                | Балл         | Посещение    | Балл         | Посещение    | Балл         | Посец  |
| ٠                     | Незнайка Незн       | ☑                            | 0          |                                                              |              | □                                        |              | $\Box$       |              | □            |              |        |
|                       | Умник Умнов         | ☑                            | 5          | □                                                            |              | □                                        |              | $\Box$       |              | $\Box$       |              |        |
|                       | Маша Медведе        | ☑                            | 3          | с                                                            |              | о                                        |              | $\Box$       |              | о            |              |        |
|                       | Разработчик         | ☑                            | 5          | Ω                                                            |              | Ω                                        |              | $\Box$       |              | $\Box$       |              | C      |
| ٠                     |                     | $\Box$                       |            | П                                                            |              |                                          |              |              |              | Г            |              | Ē      |
|                       |                     |                              |            |                                                              |              |                                          |              |              |              |              |              |        |

Рис. [3](#page-9-0). Графический интерфейс журнала<sup>3</sup>

Приведем список типовых страниц, которые должен содержать Электронный журнал:

- 1. Авторизация пользователя
	- 1.1. Авторизация в существующий аккаунт

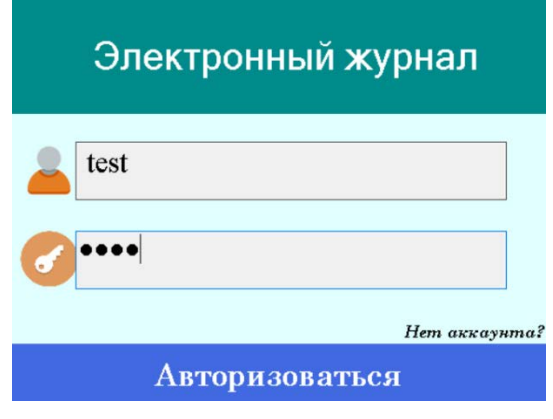

Рис. [4](#page-9-1). Авторизация пользователя<sup>4</sup>

1.2. Регистрация нового аккаунта

<span id="page-9-0"></span><sup>3</sup> Составлено авторами

<span id="page-9-1"></span><sup>4</sup> Составлено авторами

Дневник науки | www.dnevniknauki.ru | СМИ ЭЛ № ФС 77-68405 ISSN 2541-8327

### ЭЛЕКТРОННЫЙ НАУЧНЫЙ ЖУРНАЛ «ДНЕВНИК НАУКИ»

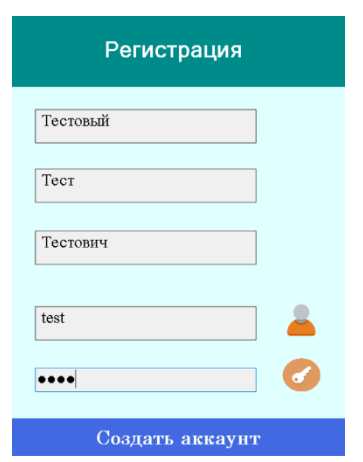

Рис. [5](#page-10-0). Регистрация нового пользователя<sup>5</sup>

- 2. Начальная форма пользователя
	- 2.1. Список журналов
	- 2.2. Форма "Новый журнал"

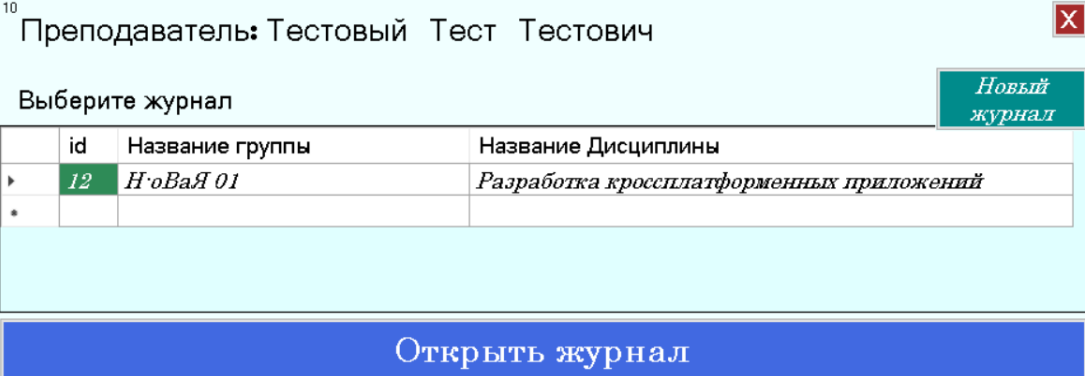

Рис. [6](#page-10-1). Основное меню приложения: информация о журналах<sup>6</sup>

- 3. Электронный журнал
	- 3.1. Таблица студентов
		- 3.1.1. Добавление и удаление студентов
		- 3.1.2. Изменение данных об успеваемости
	- 3.2. Инструменты электронного журнала
		- 3.2.1. Сохранение изменений

<span id="page-10-0"></span><sup>5</sup> Составлено авторами

<span id="page-10-1"></span><sup>6</sup> Составлено авторами

Дневник науки | www.dnevniknauki.ru | СМИ ЭЛ № ФС 77-68405 ISSN 2541-8327

## 3.2.2. Добавление колонки успеваемости

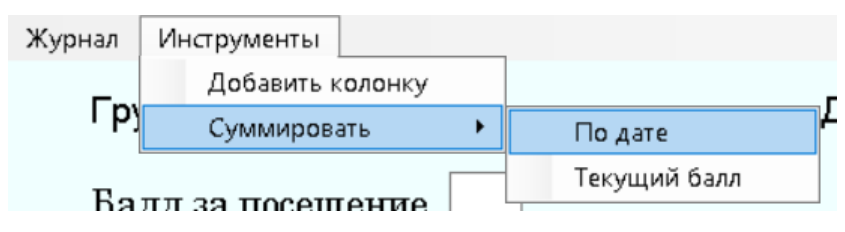

Рис. [7](#page-11-0). Панель анализа данных обучающихся<sup>7</sup>

# 3.2.3. Суммирование

3.2.3.1. Суммирование всех баллов студента

3.2.3.2. Форма "Суммирование по дате"

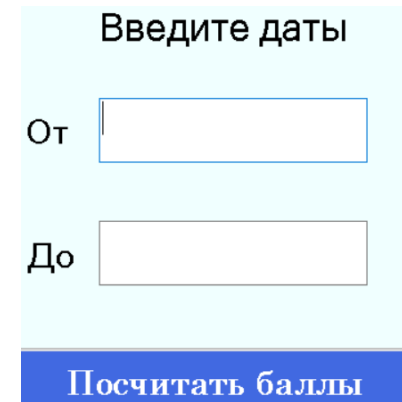

Рис. [8](#page-11-1). Инструмент: подсчёт успеваемости за произвольный период<sup>8</sup>

Для разработки модуля информационной системы «Электронный журнал» использовался язык программирования C# с поддержкой MySQL – реляционной системы управления базами данных (СУБД) с открытым исходным кодом. В настоящее время эта СУБД одна из наиболее популярных для создания приложений [4].

Для построения, хранения и редактирования баз данных использовался сервер phpMyAdmin – программа, написанная на языке PHP и предназначенная для управления сервером MySQL. Наиболее часто используемые операции

<sup>7</sup> Составлено авторами  $\overline{a}$ 

<span id="page-11-1"></span><span id="page-11-0"></span><sup>8</sup> Составлено авторами

Дневник науки | www.dnevniknauki.ru | СМИ ЭЛ № ФС 77-68405 ISSN 2541-8327

поддерживаются с помощью пользовательского интерфейса (управление базами данных, таблицами, полями, связями, индексами, пользователями, правами, и т.д.), одновременно можно напрямую выполнить любой SQL запрос.

Для разработки дизайна проекта использовался конструктор WinForms, который является основным компонентом .NET Framework. Это бесплатная библиотека классов с графическим интерфейсом (GUI) с открытым исходным кодом, входящая в состав Microsoft .NET Framework или Mono Framework, предоставляющая платформу для написания многофункциональных клиентских приложений.

В качестве среды разработки (написание кода и построение дизайна) использовался Microsoft Visual Studio – интегрированная среда разработки (IDE) от Microsoft, используется для разработки компьютерных программ, а также вебсайтов, веб-приложений, веб-сервисов и мобильных приложений.

Электронный журнал оказывает большую помощь в работе не только преподавателя, но и куратора учебной группы [5]: контроль за посещением студентов учебных занятий; получение отчёта о посещаемости и рейтинге за конкретный период.

За счет использования сети Интернет появляется возможность оперативного доступа к информации и её обновления с использованием разработанного программного модуля «Электронный журнал», что позволяет всем участникам образовательного процесса получать актуальные и достоверные сведения.

#### **Библиографический список**

1. Бондарева Е.А. Проектирование информационной системы электронного журнала учета посещаемости и успеваемости студентов // [Информационно](https://elibrary.ru/contents.asp?id=34486976)[коммуникационные технологии в педагогическом образовании](https://elibrary.ru/contents.asp?id=34486976). – № 4 [\(51\).](https://elibrary.ru/contents.asp?id=34486976&selid=29422108) – 2017. – С. 30-39.

2. Мирошниченко С.А., Рыбанов А.А. Исследование информационной системы для контроля учета успеваемости студентов методом Т.Саати // [Международный студенческий научный вестник](https://www.elibrary.ru/contents.asp?id=35620028). –№5. – 2018. –С. 134.

3. Кан В.А., Картанова А.Д. Разработка веб-приложения учета и контроля успеваемости студентов // [Современные проблемы механики](https://www.elibrary.ru/contents.asp?id=42677696). –  $\mathbb{N}^2$  35 [\(1\).](https://www.elibrary.ru/contents.asp?id=42677696&selid=42677706) – 2019.  $- C. 79-87.$ 

4. Pustovalova A.V. Developing an electron roll book for a student group supervisor // Актуальные проблемы авиации и [космонавтики](https://elibrary.ru/contents.asp?id=34310489).  $-T$ . 1. –  $N_2$  [12.](https://elibrary.ru/contents.asp?id=34310489&selid=27031879) – 2016. – С. 709-710.

5. Мунаев У.С., Абдуллаев Д.А., Садулаева Б.С. Электронный журнал в работе преподавателя // [Современный ученый](https://elibrary.ru/contents.asp?id=34551427). – 2017. – [№](https://elibrary.ru/contents.asp?id=34551427&selid=30738089) 6. – С. 237-242.

*Оригинальность 92%*